## Sympa Mailinglist Manager

Stefan Hornburg

GP/RW Erlangen 4th March 2020

# About Sympa

- Mailing list manager
- Almost 23 years old
- **·** Legacy Perl

Introduction

# Applications

- Mailing list manager
- **·** Newsletter
- **•** Marketing

Introduction

Users

- **·** Universities
- Riseup (riseup.net)
	- 20 thousand lists
	- 3.3 million users
	- 4.8 million subscriptions

Introduction Users

### **Customers**

- **HTWK Leipzig**
- Open Hardware Repository (CERN)
- **•** Shop for riders
- eShop (US government)
- Social Security Law (USA)

Introduction Customers

# Email Marketing

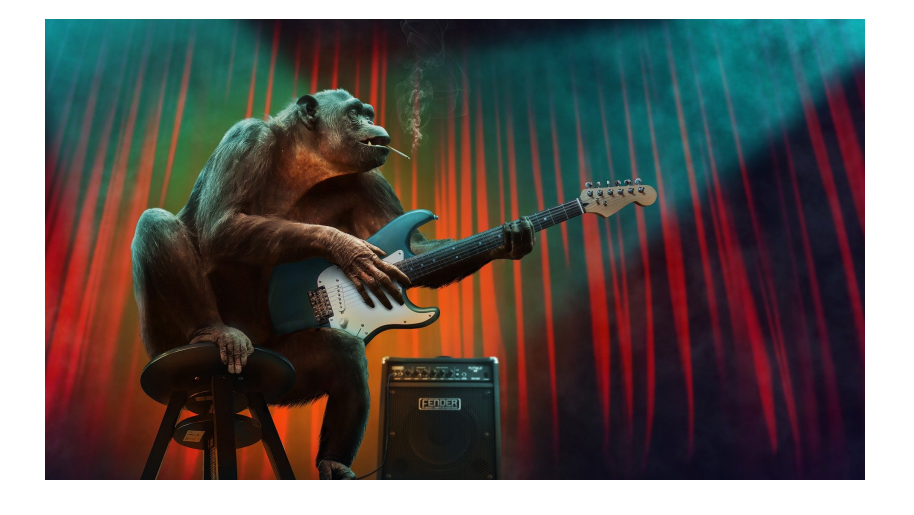

Introduction Competition

## Motivation

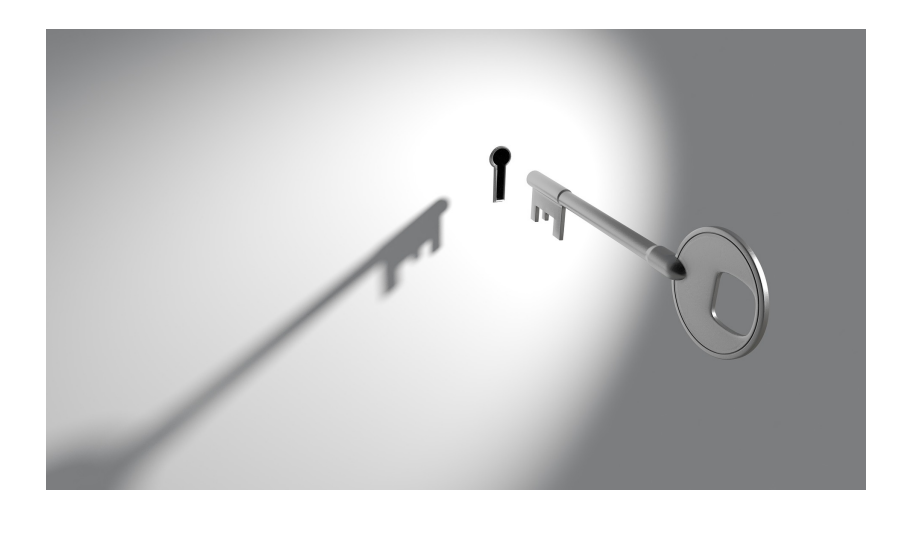

Introduction Motivation

### Introduction Motivation

### Motivation

- **•** Privacy
- $\bullet$  Infrastructure
- **·** Open Source
- **•** Flexibility
- **o** Costs

## Flexibility

- **·** Configuration
- **•** Templates
- **·** Scenarios
- **•** Plugins

Introduction Flexibility

# Sympa basics

- List types
- List creation templates
- **•** Scenarios

Sympa basics

Sympa basics List types

List types

- Public discussion mailing list
- **•** Newsletter
- **•** Confidential list
- ...

Sympa basics | List creation templates

Template files

• config.tt2 (Configuration)

• comment.tt2 (Description)

#### Sympa basics List creation templates

Extract of newsletter configuration

visibility noconceal

**send** newsletter

process\_archive on

archive

web\_access public mail\_access owner

subscribe **open**

unsubscribe **open** ,notify

#### Sympa basics Scenarios

Incoming email for newletters

```
# send.newsletter scenario
```
title.gettext Newsletter, restricted to moderators

```
is_editor([listname],[sender])
    smtp,dkim,smime, md5 -> do_it
```
true()

```
smtp,dkim,smime,md5 -> reject(reason='send_editor')
```
#### Sympa basics Scenarios

### Authentication methods

smtp From: address in email md Web interface authentication dkim Valid DKIM signature smime Valid S/MIME signature

Sympa in production

Sympa in production

**• HTWK Leipzig** 

**•** Sympa university wide

### Installation

- $\bullet$  Sympa 6.2.16
- PostgreSQL 9.4
- **•** Postfix
- Nginx

Sympa in production Installation and requirements

### Requirements

- Migration from Majordomo
- Authentication AD/LDAP
- **•** Automated mailing lists
- **·** Listmasters
- Adaption of CD

Sympa in production **Installation and requirements** 

Sympa in production Authentication AD/LDAP

Authentication AD/LDAP

LDAP only

#### Sympa in production Authentication AD/LDAP

### Authentication AD/LDAP

#### ldap regexp .\* host ldap.htwk-leipzig.de:636 bind\_dn itsz-sympa@htwk-leipzig.de bind\_password nevairbe suffix dc=htwk-leipzig,dc=de get\_dn\_by\_uid\_filter (uid=[sender]) get\_dn\_by\_email\_filter (&(objectcategory=person)(mail=[sender]) (!(userAccountControl:1.2.840.113556.1.4.803:=2))) email\_attribute mail scope sub use\_tls ldaps ca\_file /etc/ssl/certs/htwk-chain.pem ca\_verify required Stefan Hornburg Sympa Mailinglist Manager GP/RW Erlangen 4th March 2020 20 / 56

Automated mailing lists

**·** LDAP queries

**·** List templates

LDAP query for specific seminar groups

```
(&(objectcategory=person)(extensionAttribute3=08FOO15)
(mail=*)(!(userAccountControl :1.2.840.113556.1.4.803:=2)))
```
Get all seminar groups

```
(&(objectcategory=person)(extensionAttribute3=*)(mail=*)
(!(userAccountControl :1.2.840.113556.1.4.803:=2)))
```
LDAP with Perl

Net::LDAP

Net::LDAP::Control

LDAP with Perl

```
# apply page and sort controls
$page = Net::LDAP::Control::Paged->new( size => 500 );
$sort = Net::LDAP::Control::Sort->new( order => "cn" );
```
Adjust list names

```
# replace / and ä ö ü ß
use Encode 'decode';
use Lingua::DE::ASCII 'to_ascii';
```

```
\text{\$group} = \text{\$s/}\sqrt{1-\sqrt{g}};$group = lc( to_ascii( decode( 'UTF-8', $attribute ) ) );
```
List creation

- List directory
- List from template
- Sync subscribers
- Update email aliases

Sympa in production Adaption of CD

Adaption of CD

Title and Logo

logo\_html\_definition <**a** title="HTWK home" href="http://www.htwk-leipzig.de/"> <**img** alt="HTWK logo" src="/sympa/icons/htwk-logo.svg"> </**a**>

- **· CSS template** web\_tt2/css.tt2
- **Header template** web\_tt2/header.tt2

Sympa in production Problems

Synchronisation problem

• lots of lists at the same time

LDAP/AD server error

Sympa in production Problems

Synchronisation problem

• ttl 3 hours

• random 0-59 minutes

Sympa in production Problems

Caching problem

- stale data
- · owners, moderators
- **•** permissions

# Integration

Authentication

Data Sources

Integration

Integration **Authentication** 

Authentication

- LDAP
- CAS
- $\bullet$  SSO
- TLS
- **•** Shibbolet

#### Integration Data Sources

Data Sources

- LDAP
- $\bullet$  SQL
- Sympa List
- o File

Integration Data Sources

Data Sources

- **·** Subscribers
- **•** Moderators
- **o** Owners

### Data Sources

Update in regular intervals (ttl, distribution\_ttl)

Integration Data Sources

- Marker for included records
- User can unsubscribe

Integration | Data Sources

Data Sources

include\_file /home/sympa/subscribers.txt

test@linuxia.de Test Tester bar@linuxia.de Foo Bar nobody@linuxia.de

### Features

- **·** Personalization
- **•** Protection
- **•** Hierarchy
- **·** Scenarios
- Plugins

Features

Enable personalization

Web interface: Sending/receiving setup List config: merge\_feature on

# Example

<**p**> Welcome to our great workshop, [% user.gecos %]! </**p**>

Features Personalization

Example

<**p**> Welcome to our great workshop, Stefan Hornburg! </**p**>

Features Personalization

Add custom attributes

custom\_attribute id level name Your game level type integer

Add custom attributes

<**p**> Welcome to our great workshop, [% user.gecos %] </**p**> <**p**> Your game level is [% user.custom\_attribute.level.value %]. </**p**>

Add custom attributes

<**p**> Welcome to our great workshop, Stefan Hornburg! </**p**> <**p**> Your game level is 25. </**p**>

Protection

DKIM

DMARC / ARC

S/MIME

Features Protection

**Hierarchy** 

- **o** Server
- Virtual hosts (Robots)
- List

Features Hierarchy

## Plugins

- **•** Template plugins
- · Modlist/Whitelist plugin
- Distribution notification plugin
	- message\_hook post\_archive DistributionNotification

Features Plugins

## Challenges

- Reverse DNS
- SPF/DKIM
- **•** Bounces
- **•** Address verification
- Log parsing (Sisimai)
- **·** Blocking

Challenges

Challenges Vetting email addresses

Vetting email addresses

```
my $validator = Email::Valid->new(
    -mxcheck \Rightarrow 1,
);
unless ($validator->address($email)) {
    warn "Email $email invalid: " .
         $validator >\theta atails . "\n";
}
```
# Projects

- REST / GraphQL API
- **•** Container
- **•** Ansible
- **•** Archive search

Future Projects

### API

- SOAP API
- REST API
- GraphQL API
- DBIx::Class schema

Future API

### **Container**

- Sympa
- Database (PostgreSQL, MySQL, ...)
- MTA / IMAP / getmail
- Web frontend

Future Container

### Ansible

- **•** Provisioning
- **•** Testing

Future Ansible

### Archive Search

- **•** setup Elasticsearch and index structure
- write indexer that parses the emails in the archive

Future Ansible

- setup very simple website for search
- authentication for website is list membership

# **Questions**

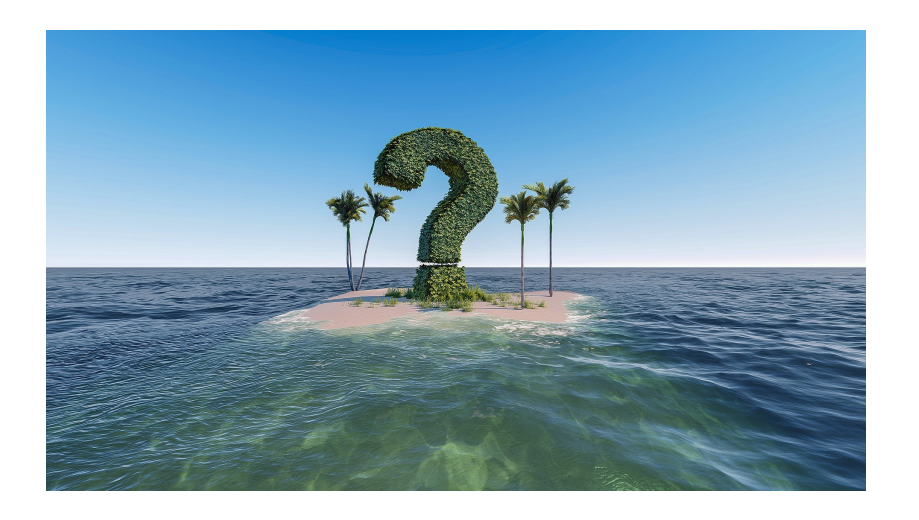

Finish Questions

Finish The end

# The end

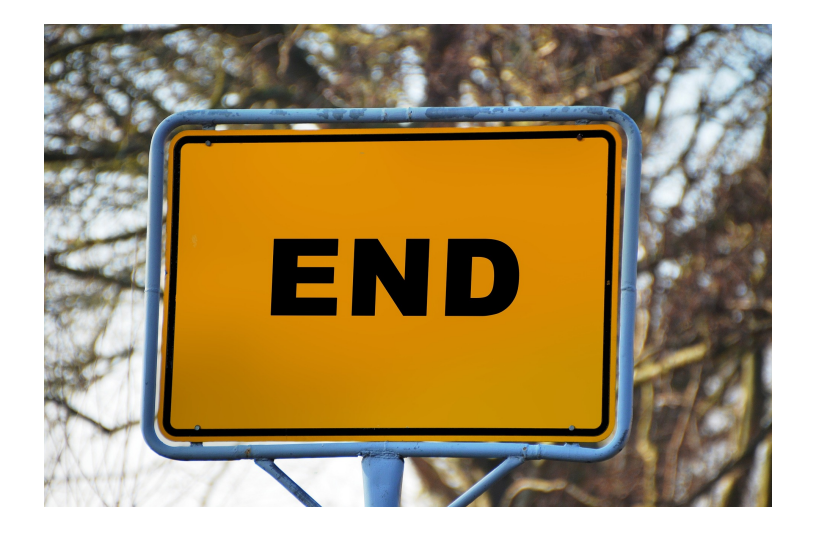